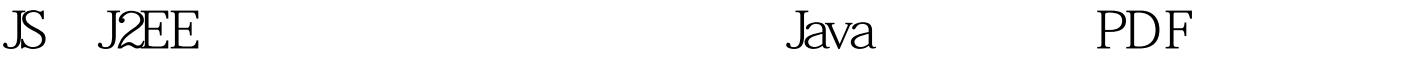

https://www.100test.com/kao\_ti2020/629/2021\_2022\_JS\_E5\_8F\_8A J2EE\_E5\_c104\_629771.htm 1 HttpServletResponse.setContextType "text/html charset=utf-8" 2 web encodeURIComponent HttpServletRequest.getParameter (name) when  $\alpha$  is not defined by  $\alpha$  in  $\alpha$  is not defined by  $\alpha$  in  $\alpha$  $\overline{S}$  $base64$  base64 encodeURIComponent() base64 编码中有特殊字符" ",会java认证更多详细资料被自动替 4 IDE utf-8. JS J2EE 100Test  $\blacksquare$ 

www.100test.com